# training.uplatz.com

Leading Marketplace for IT and Certification Courses

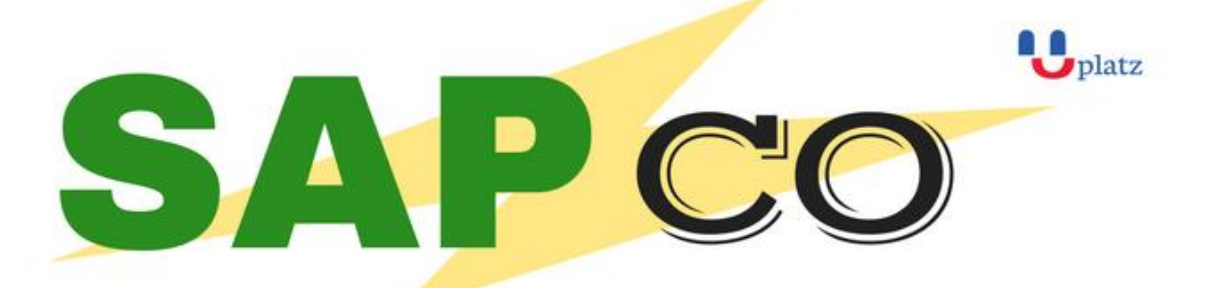

## + 1:1 Instructor-led Online Training +

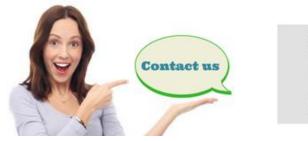

www.uplatz.com

+44 7836212635

🖂 info@uplatz.com

#### SAP CO - COURSE DETAILS & CURRICULUM

#### **1. Introduction**

- SAP CO Basic Concepts
- Setting up Controlling Area

#### 2. Cost center Accounting

- Cost center creation, change and Display
- Creation of Activity types, Change display.
- Distribution and Assessment
- Activity dependent planning and Independent Planning
- Statistical key figures
- Creation of allocation structure
- Cost center splitting
- Plan and actual activity rate calculations

#### **3. Profit center Accounting**

- Creation profit center hierarchy
- Creation of Profit center
- Profit center integration with other module
- Profit center reporting
- Profit center month end process

### training.uplatz.com Leading Marketplace for IT and Certification Courses

#### 4. Cost Element Accounting

- Define Primary and secondary cost elements
- Automatic and Manual creation of Cost elements
- Assigning cost elements to cost centers and profit centers

#### 5. Internal order

- Creation of order types
- Creation of internal orders
- Creation of settlement profile
- Creation of budget profile
- Creation of planning profile
- Internal order settlement

#### 6. Product costing

- Cost component structure
- Auxiliary cost component structure
- Costing variant
- Valuation variant
- WIP settings
- Settlement profile
- Date control and transfer control
- Costing sheet
- Product cost by order process
- Product cost by period process
- Product cost by sales order process
- Co product and By product
- CO/PP Integration
- CO/MM Integration
- FI/CO Integration
- Over view of PP Master data
- Over view of Material master

#### 7. Profitability analysis

- Creation of operating concern
- Characteristics and Value fields
- Valuation strategy
- FI/COPA Integration
- CO/COPA integration
- SD/COPA Integration
- PA transfer structure
- Creation of Forms

## training.uplatz.com Leading Marketplace for IT and Certification Courses

- Creation of reports through report painter
- COPA derivation
- Product hierarchy

#### 8. Material ledger and Costing

- Material ledger and actual costing overview
- Month end process